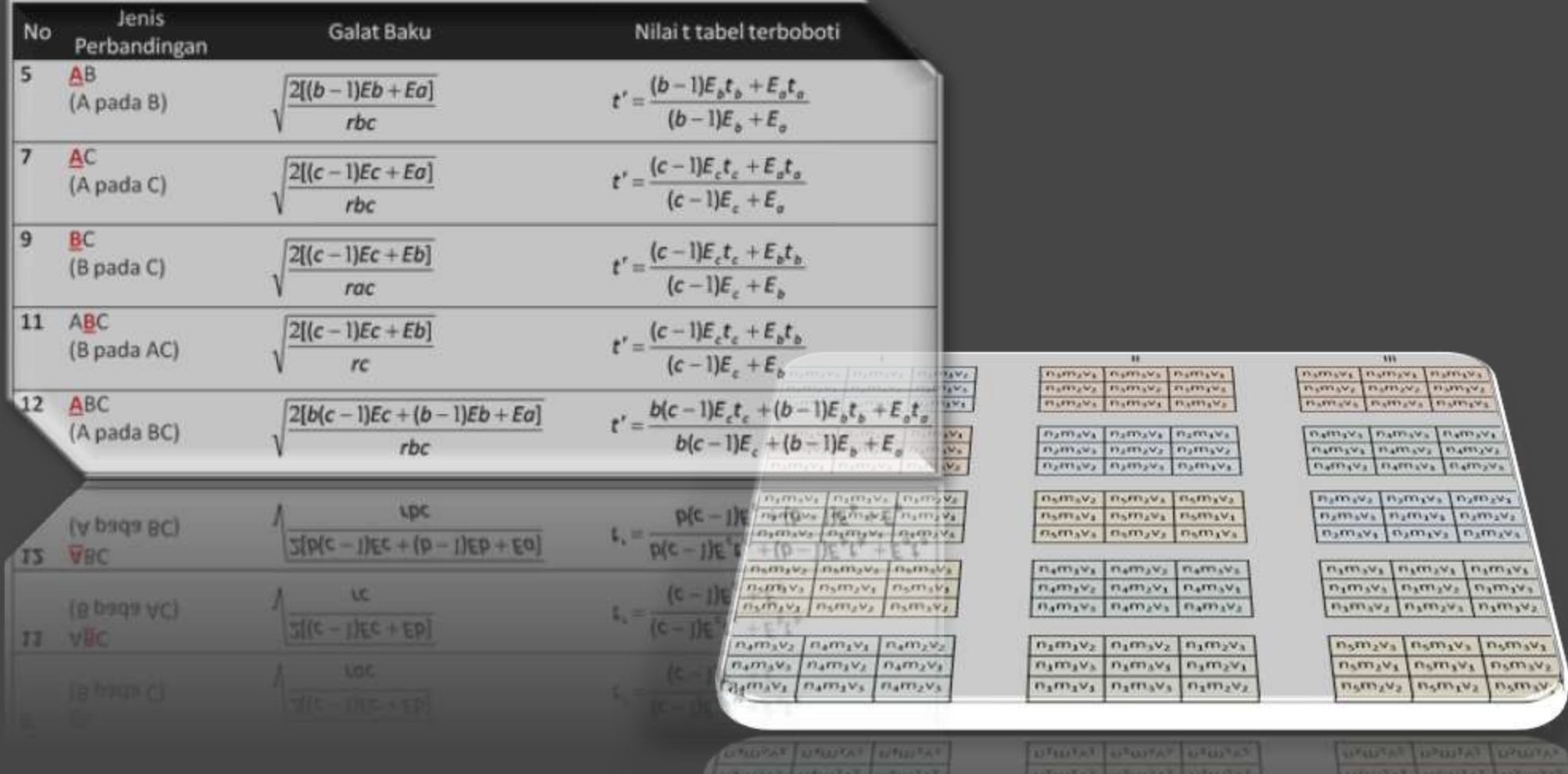

## **Split-split Plot**

<span id="page-0-0"></span>Rancangan Petak-petak Terbagi (RPPT)

**AUTOMATIC AUTOMOTIVE AUTOMATIC** 

Pengacakan dan Tata Letak Percobaan RPPT Model Linier dan Analisis Ragam Contoh Penerapan Pendahuluan [Pendahuluan](#page-2-0)<br>Pengacakan dan Tata Letak Percobaan RPPT<br>Model Linier dan Analisis Ragam<br>Contoh Penerapan<br>2

## Pendahuluan

- **Rancangan Petak-Petak Terbagi** (RPPT/Split-split Plot) merupakan perluasan dari Rancangan Petak Terbagi (RPT).
- Pada RPT kita hanya melakukan percobaan dengan 2 faktor, sedangkan pada RPPT kita berhadapan dengan 3 faktor percobaan.
	- Faktor Pertama : **Petak Utama**,
	- Faktor Kedua : **Anak petak**, dan
	- Faktor Ketiga: **Anak-anak Petak**.

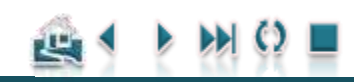

Pengacakan dan Tata Letak Percobaan RPPT Model Linier dan Analisis Ragam Contoh Penerapan Pendahuluan [Pendahuluan](#page-2-0)<br>Pengacakan dan Tata Letak Percobaan RPPT<br>Model Linier dan Analisis Ragam<br>Contoh Penerapan<br>**Bendahuluan**<br>Bendahuluan<br>Contoh Penerapan

## Pendahuluan

- **Prinsipnya hampir sama dengan RPT**: faktor yang ditempatkan pada petak yang ukurannya lebih kecil lebih dipentingkan dibandingkan dengan petak yang ukurannya lebih besar.
	- anak-anak petak dialokasikan sebagai faktor yang terpenting, diikuti oleh anak petak dan terakhir, petak utama yang tidak terlalu dipentingkan.
- Rancangan dasar, tetap dikombinasikan dengan rancangan dasar:

<span id="page-2-0"></span>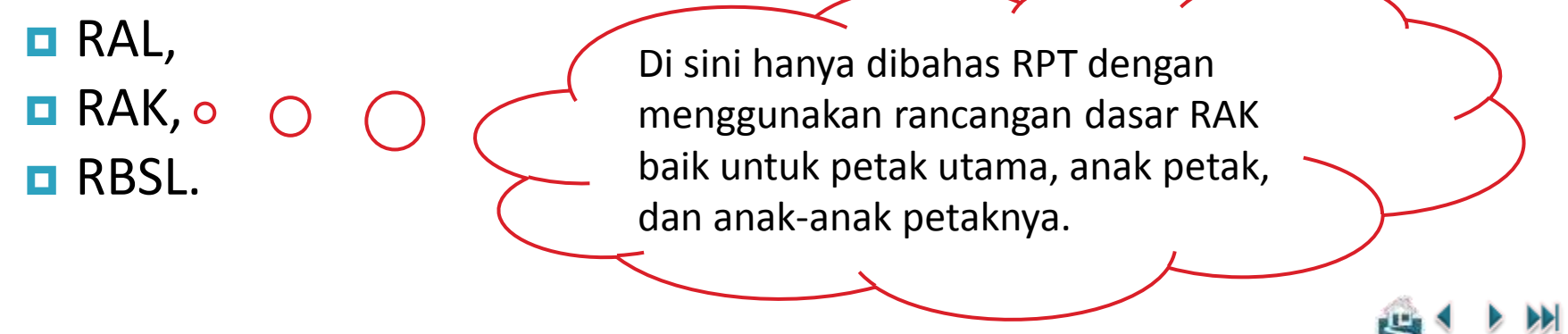

### Pendahuluan

# Alasan pemilihan rancangan RPPT Pengacakan dan Tata Letak Percobaan RPPT<br>Model Linier dan Analisis Ragam<br>Contoh Penerapan<br>4

- 
- Prinsipnya hampir sama dengan RPT
	- Lihat kembali bahasan mengenai RPT
- Percobaan RPT (Split Plot) biasa yang diulang pada beberapa:
	- **Lokasi (Split in Space)**  $\rightarrow$  **Petak Utama** 
		- **Perlakuan:** 
			- Petak Utama pada RPT berubah menjadi Anak Petak pada RPPT
			- Anak Petak pada RPT berubah menjadi Anak-anak Petak pada RPPT
	- Waktu (Split in Time): musim, tahun  $\rightarrow$  Petak Utama
		- **Perlakuan:** 
			- Petak Utama pada RPT berubah menjadi Anak Petak RPPT
			- Anak Petak pada RPT berubah menjadi Anak-anak Petak pada RPPT
	- atau pengamatan pada satuan percobaan yang sama yang dilakukan secara periodik (hari, minggu, bulan, dst)  $\rightarrow$  Anak-anak Petak
		- Perlakuan: Petak Utama dan Anak Petak pada RPT tidak berubah

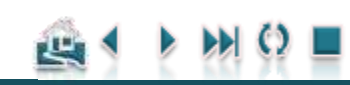

Pengacakan dan Tata Letak Percobaan RPPT Model Linier dan Analisis Ragam Contoh Penerapan Pendahuluan **[Pendahuluan](#page-2-0)**<br>Pengacakan dan Tata Letak Percobaan RPPT<br>Model Linier dan Analisis Ragam<br>Contoh Penerapan<br>**S** 

### Pendahuluan

## Kerugian:

- - Pengaruh utama dari petak yang ukurannya lebih besar diduga dengan tingkat ketelitian yang lebih rendah dibandingkan pengaruh interaksi dan pengaruh utama dari petak yg ukurannya lebih kecil.
	- Analisis lebih komplek dibandingkan rancangan faktorial serta interpretasi hasil analisisnya tidak mudah.

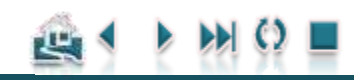

<span id="page-5-0"></span>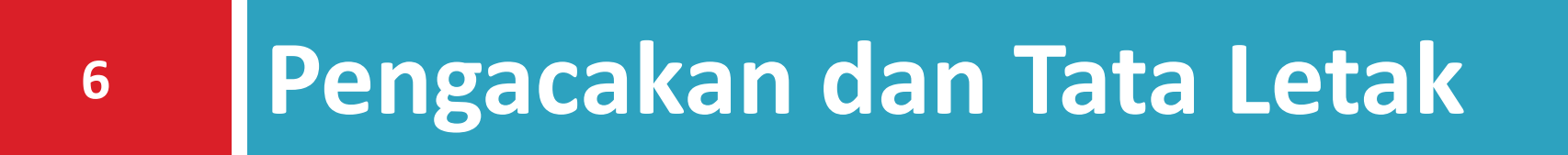

## **Pengacakan dan Tata Letak**

- Prosedur pengacakan pada RPPT dilakukan 3 tahap:
	- pengacakan pada petak utama,

**7**

- dilanjutkan dengan pengacakan pada anak petak, dan
- **■** terakhir pengacakan pada anak-anak petak.
- Prosedur pengacakan petak utama pada rancangan RPPT dengan rancangan dasar RAK sama dengan prosedur pengacakan RAK.

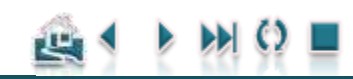

### Pengacakan dan Tata Letak

#### [Contoh Penerapan](#page-28-0)

## Contoh Percobaan RPPT

- Untuk memudahkan pemahaman proses pengacakan dan tata letak RPPT dengan rancangan dasar RAK, bayangkan ada suatu percobaan faktorial 5 x 3 x 3 yang diulang 3 kali. Faktor pertama adalah Nitrogen yang terdiri dari 5 taraf sebagai petak utama, faktor ke-2 adalah praktek manajemen yang terdiri 3 taraf dan dialokasikan sebagai anak petak, faktor ke-3 adalah varietas padi yang terdiri dari 3 taraf sebagai anak-anak petak.
- Rancangan perlakuannya:
	- **□** Faktor A : 5 taraf
	- **□** Faktor B : 3 taraf
	- **□** Faktor C : 3 taraf
	- Kelompok : 3 kelompok

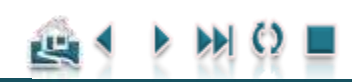

#### Pengacakan dan Tata Letak

## Pengacakan Pada Petak Utama

### **Langkah ke-1**:

 Bagi area percobaan sesuai dengan banyaknya ulangan. Pada kasus ini dibagi menjadi 3 kelompok (blok).

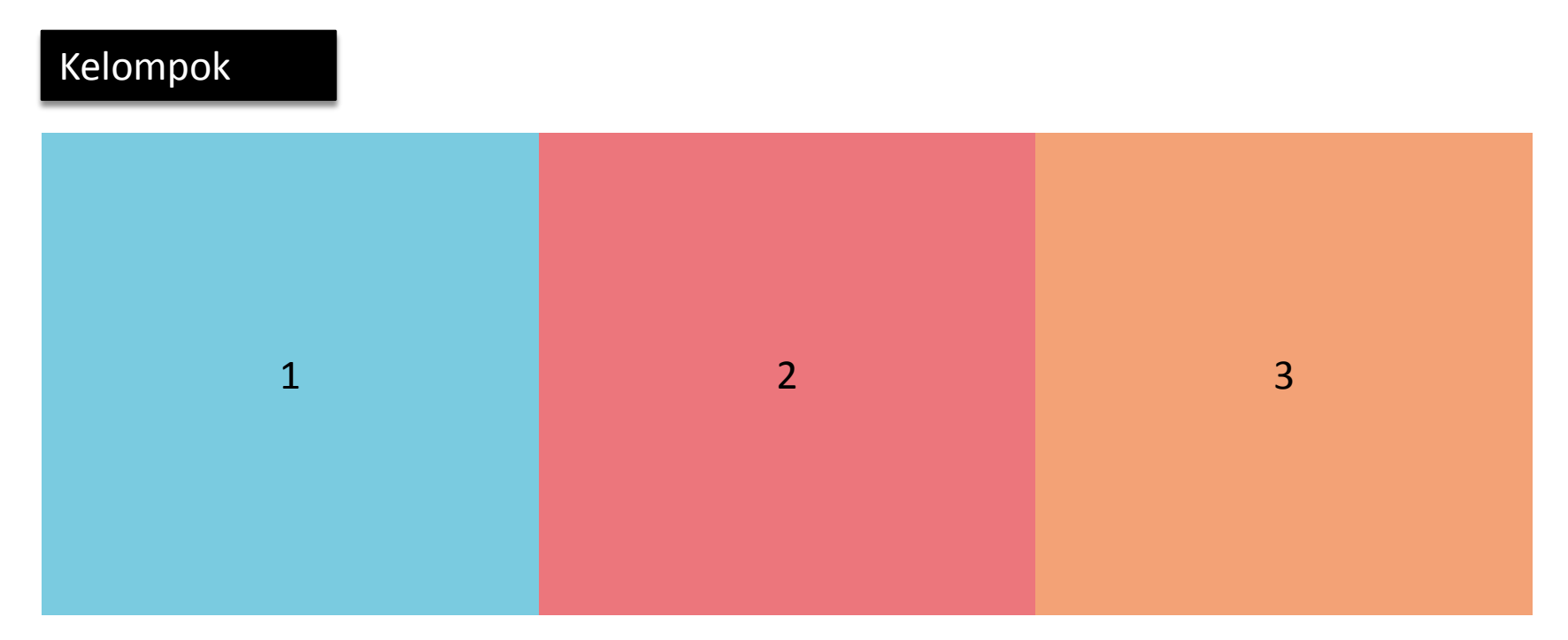

#### Pengacakan dan Tata Letak

## Pengacakan Pada Petak Utama

#### **Langkah ke-2**:

- **D** Setiap kelompok dibagi lagi menjadi a petak, sesuai dengan taraf Faktor A.
- Pada contoh kasus ini, setiap kelompok dibagi menjadi 5 petak.

Lakukan Pengacakan Petak Utama pada setiap kelompok secara terpisah. Dengan demikian terdapat 3 kali proses pengacakan secara terpisah dan bebas.

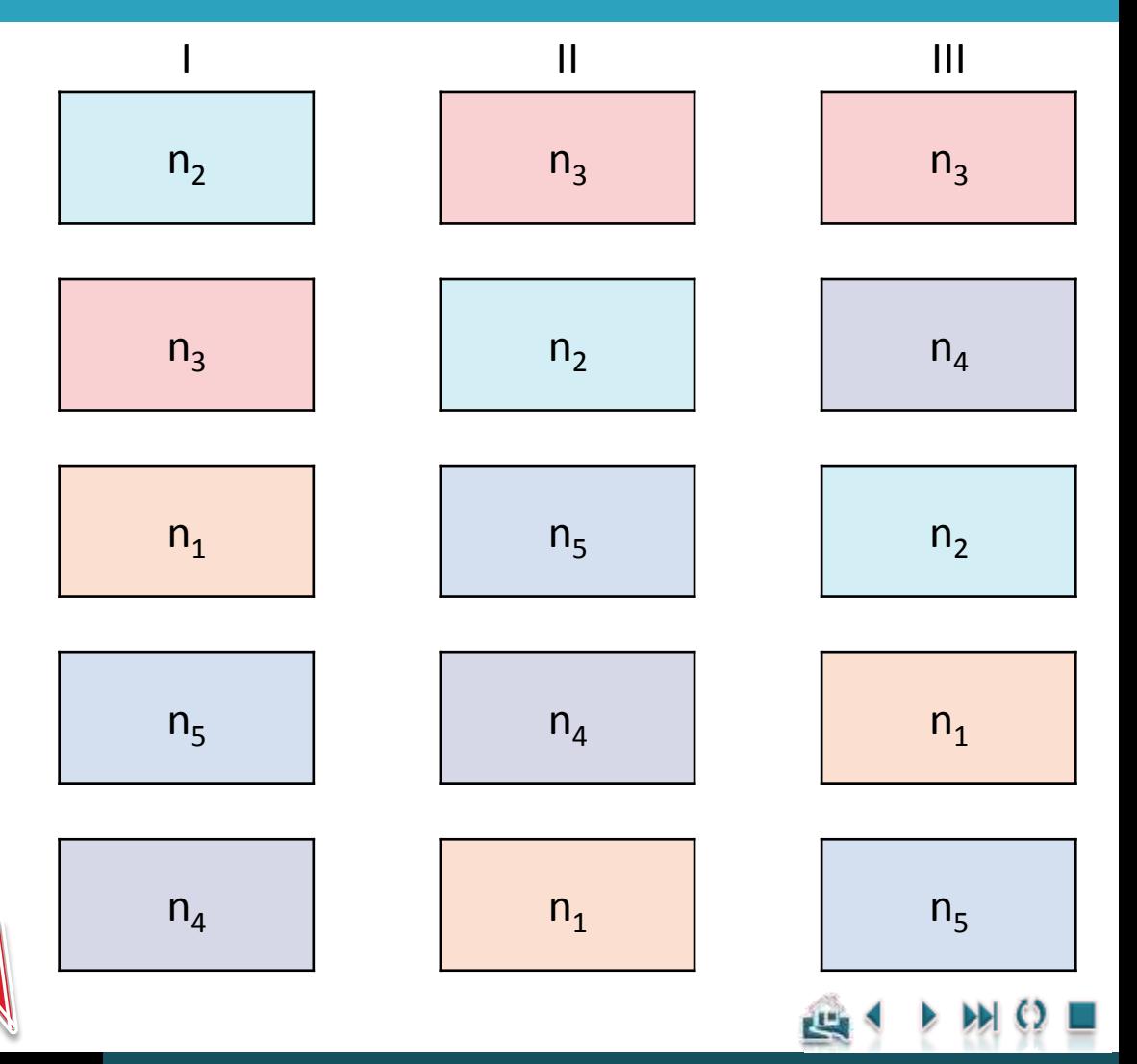

#### Pengacakan dan Tata Letak

## Pengacakan Pada Anak Petak

- **Langkah ke-3**.
- $\Box$  Bagilah setiap petak utama tadi menjadi b anak petak, sesuai dengan taraf Faktor B.
- $\Box$  Pada kasus ini, setiap petak utama dibagi menjadi 3 anak petak.

Lakukan Pengacakan Anak Petak pada setiap petak utama secara terpisah (3x5 =**15 kali proses pengacakan**  secara terpisah dan bebas)

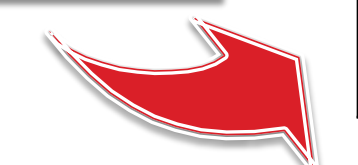

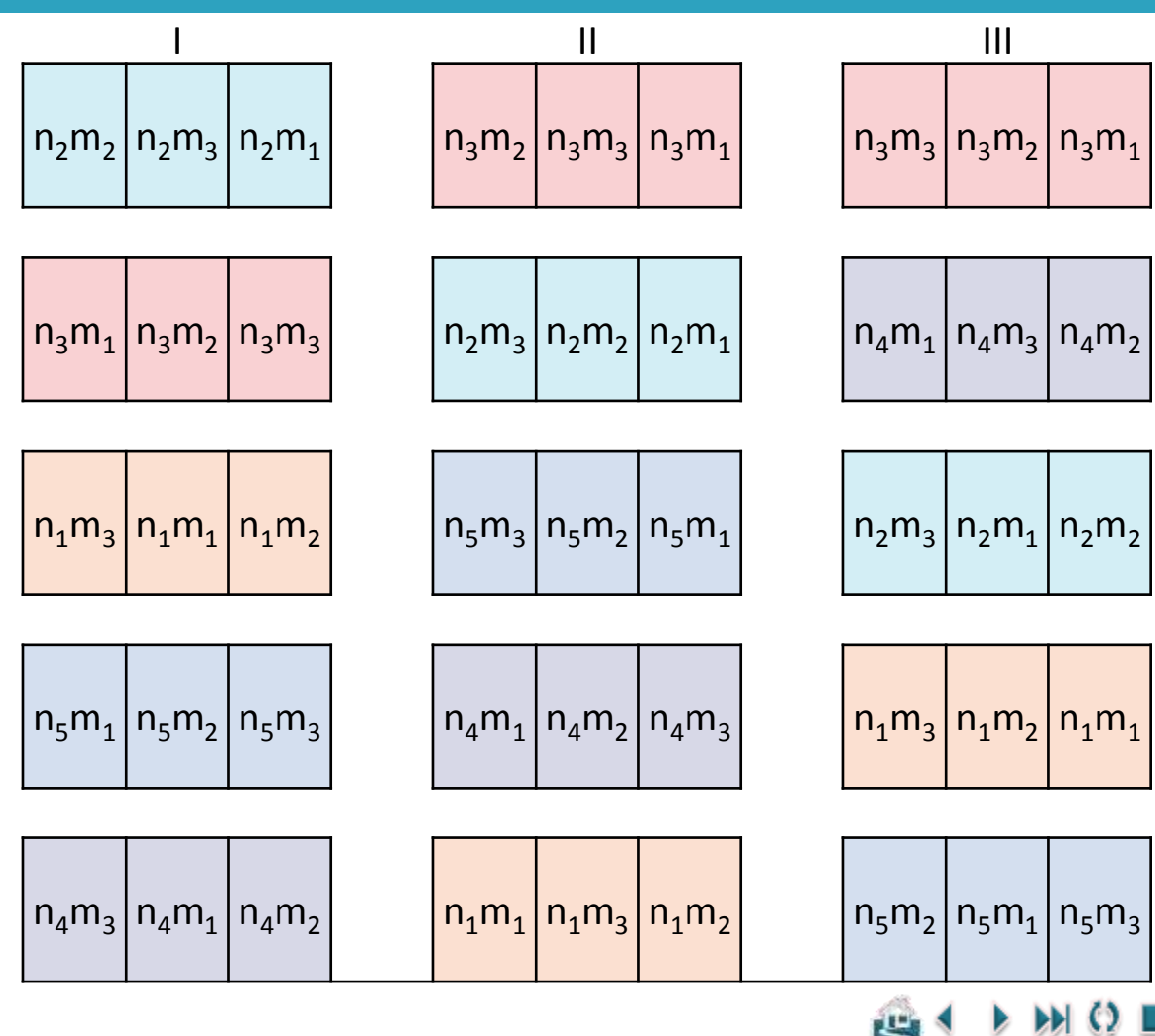

#### Pengacakan dan Tata Letak

## Pengacakan Pada Anak-anak Petak

- **Langkah ke-4**.
	- **□** Bagilah setiap anak petak di atas menjadi  $c = 3$ anak-anak petak, sesuai dengan taraf Faktor C.

Lakukan Pengacakan Anakanak Petak pada setiap anak petak secara terpisah (terdapat 15x3 =**45 kali proses pengacakan** secara terpisah dan bebas)

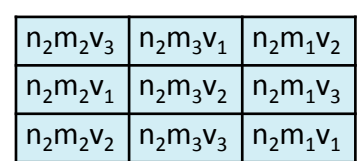

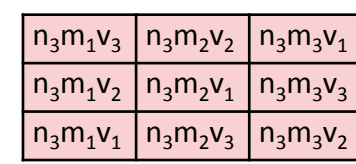

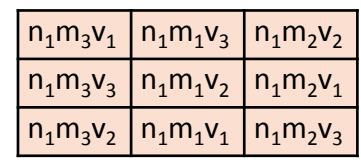

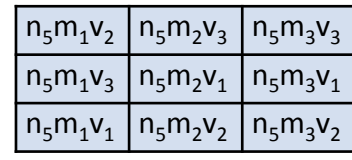

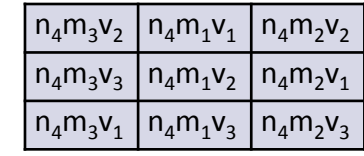

Cukup melelahkan dan bikin pusing bukan???\*\*\*!!!  $\odot$ 

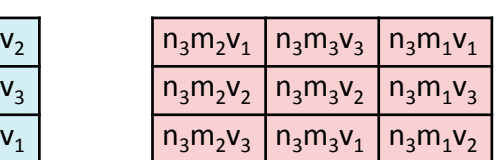

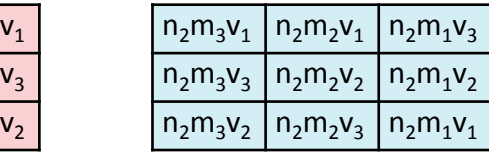

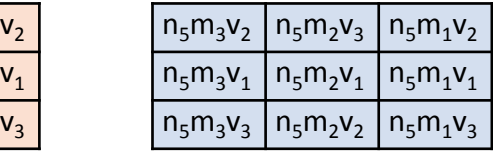

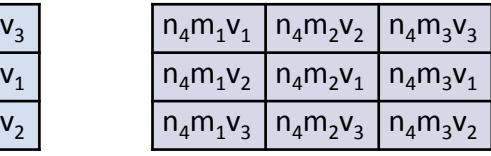

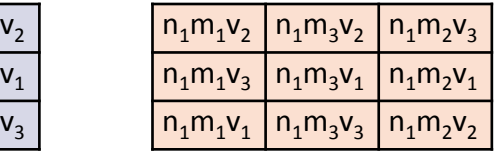

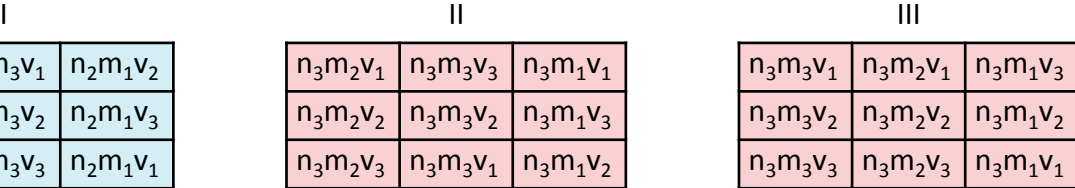

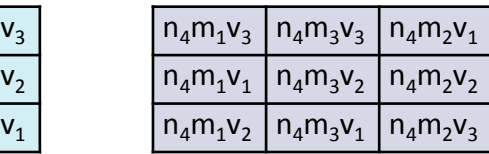

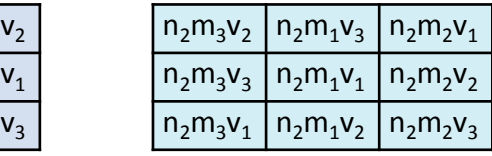

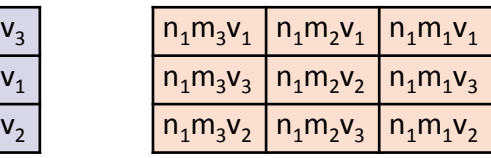

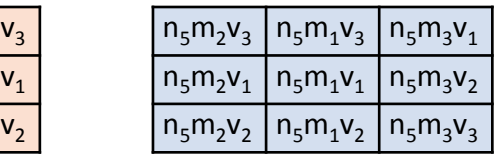

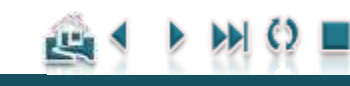

<span id="page-12-0"></span>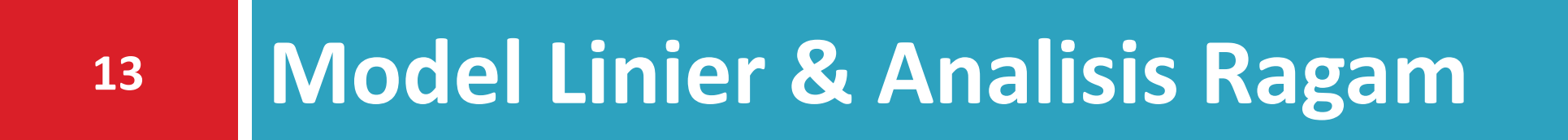

#### [Contoh Penerapan](#page-28-0)

### **Model Linier & Analisis Ragam**

## Model Linier

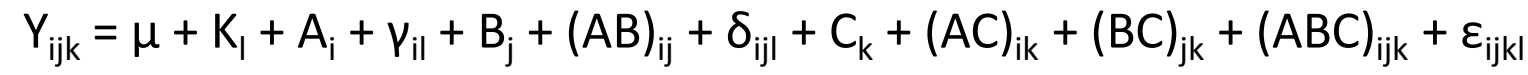

 $i = 1, 2, \ldots, a; j = 1, 2, \ldots, b; k = 1, 2, \ldots, c; l = 1, 2, \ldots, r$ 

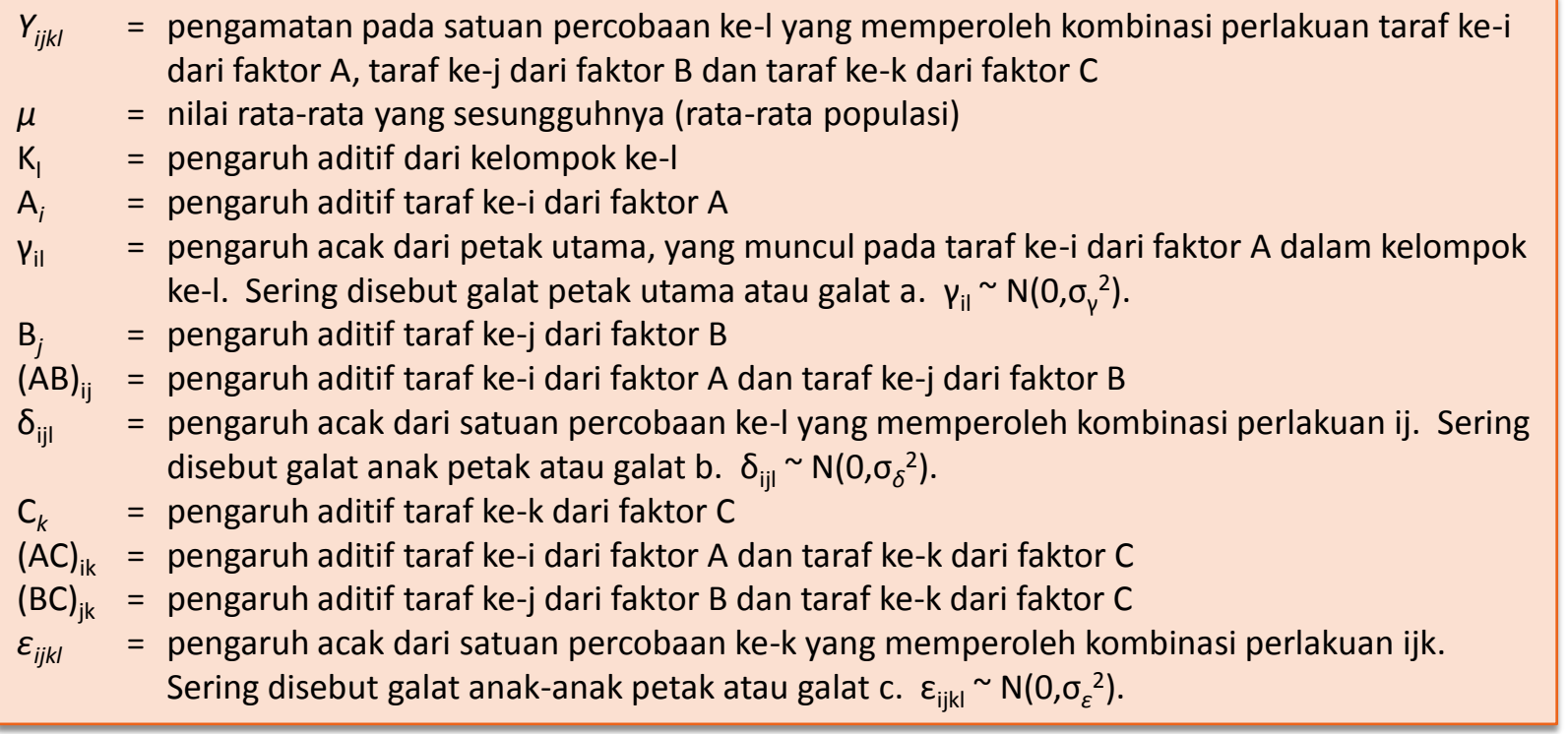

西

#### Model Linier & Analisis Ragam

[Contoh Penerapan](#page-28-0)

## Analisis Petak Utama

**15**

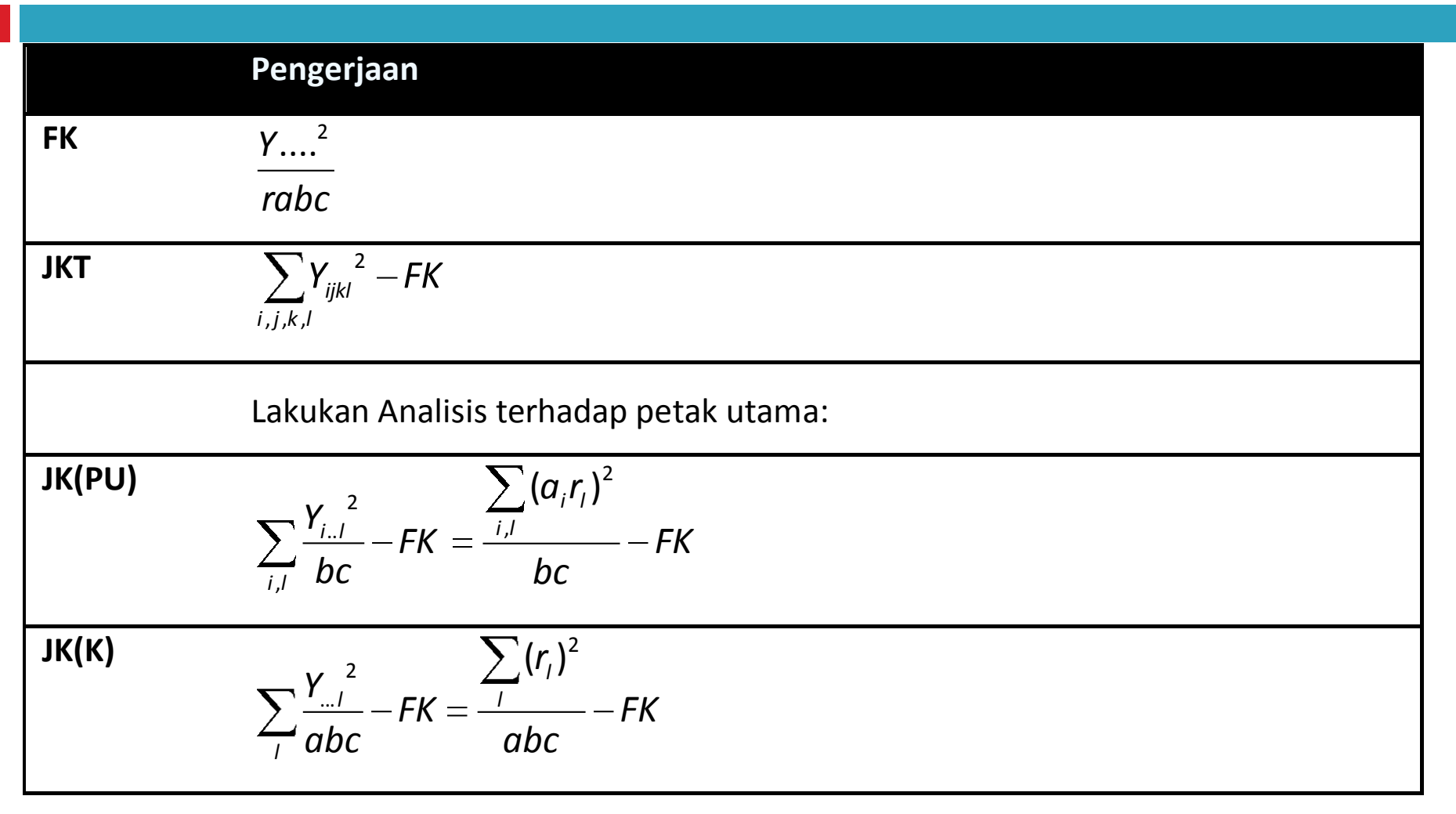

#### Model Linier & Analisis Ragam

## Analisis Petak Utama

**16**

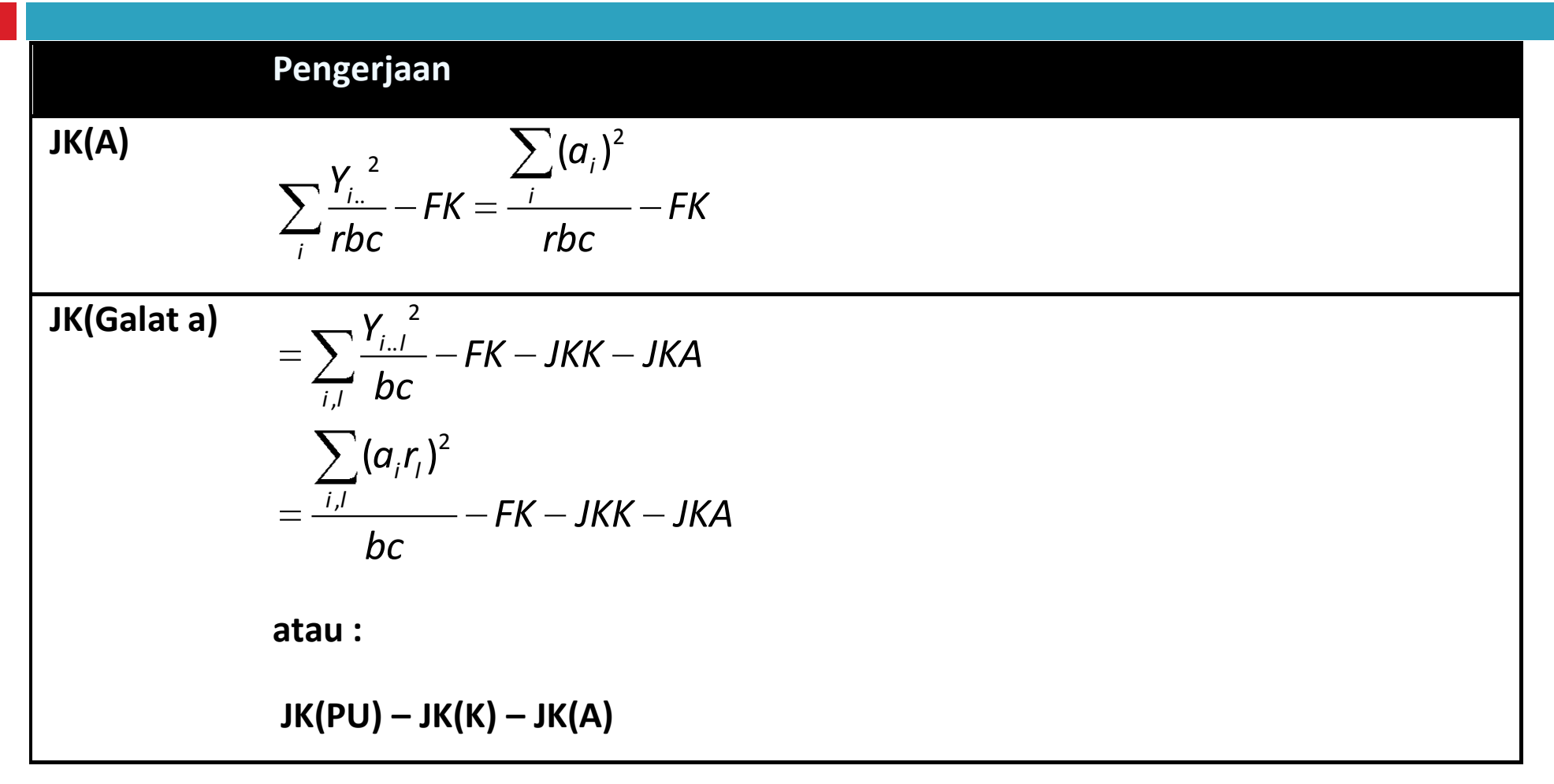

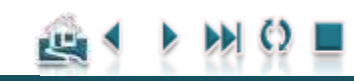

#### Model Linier & Analisis Ragam

## Analisis Anak Petak

**17**

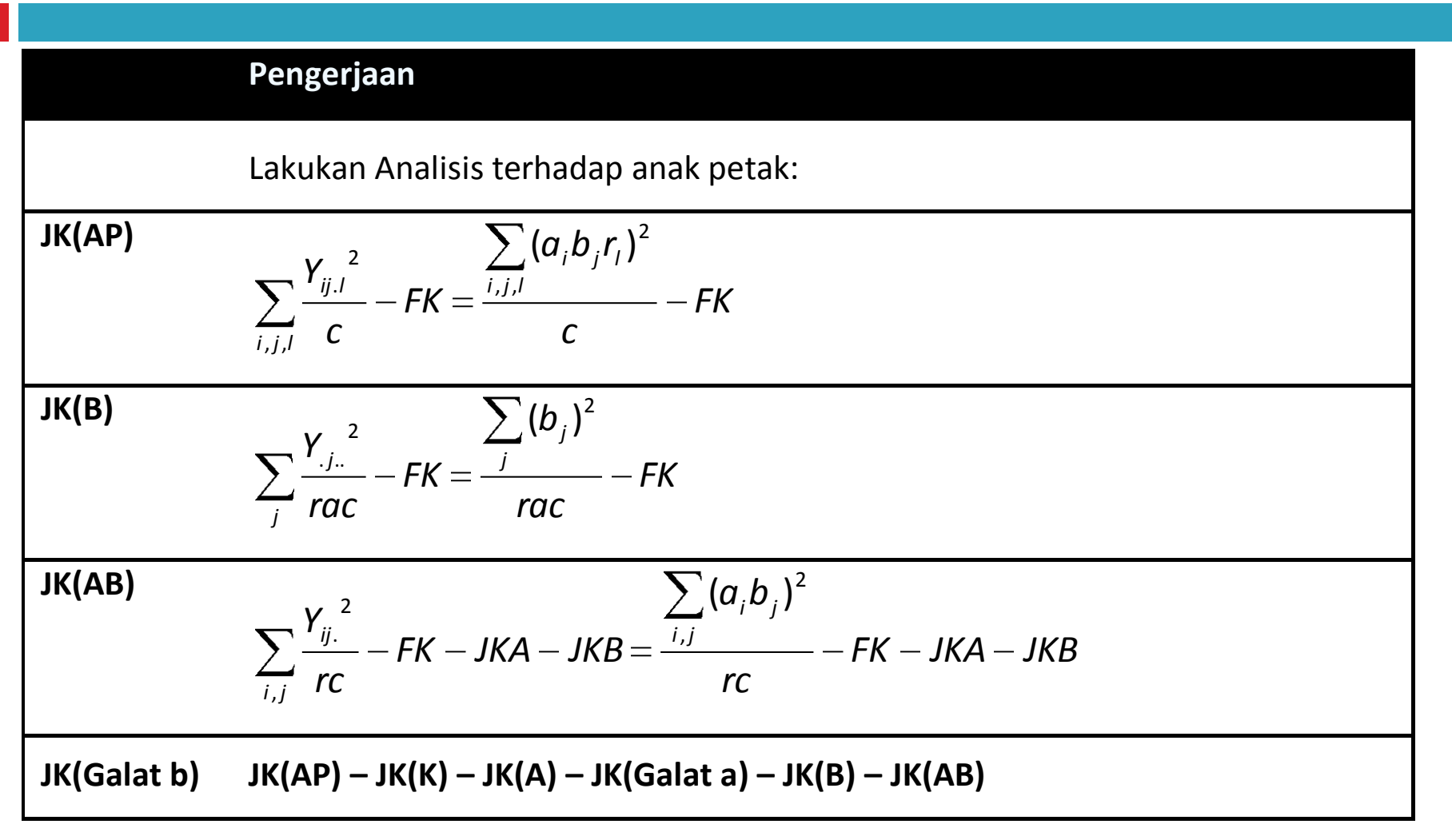

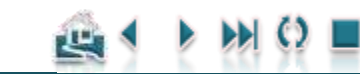

#### Model Linier & Analisis Ragam

[Contoh Penerapan](#page-28-0)

## Analisis Anak-anak Petak

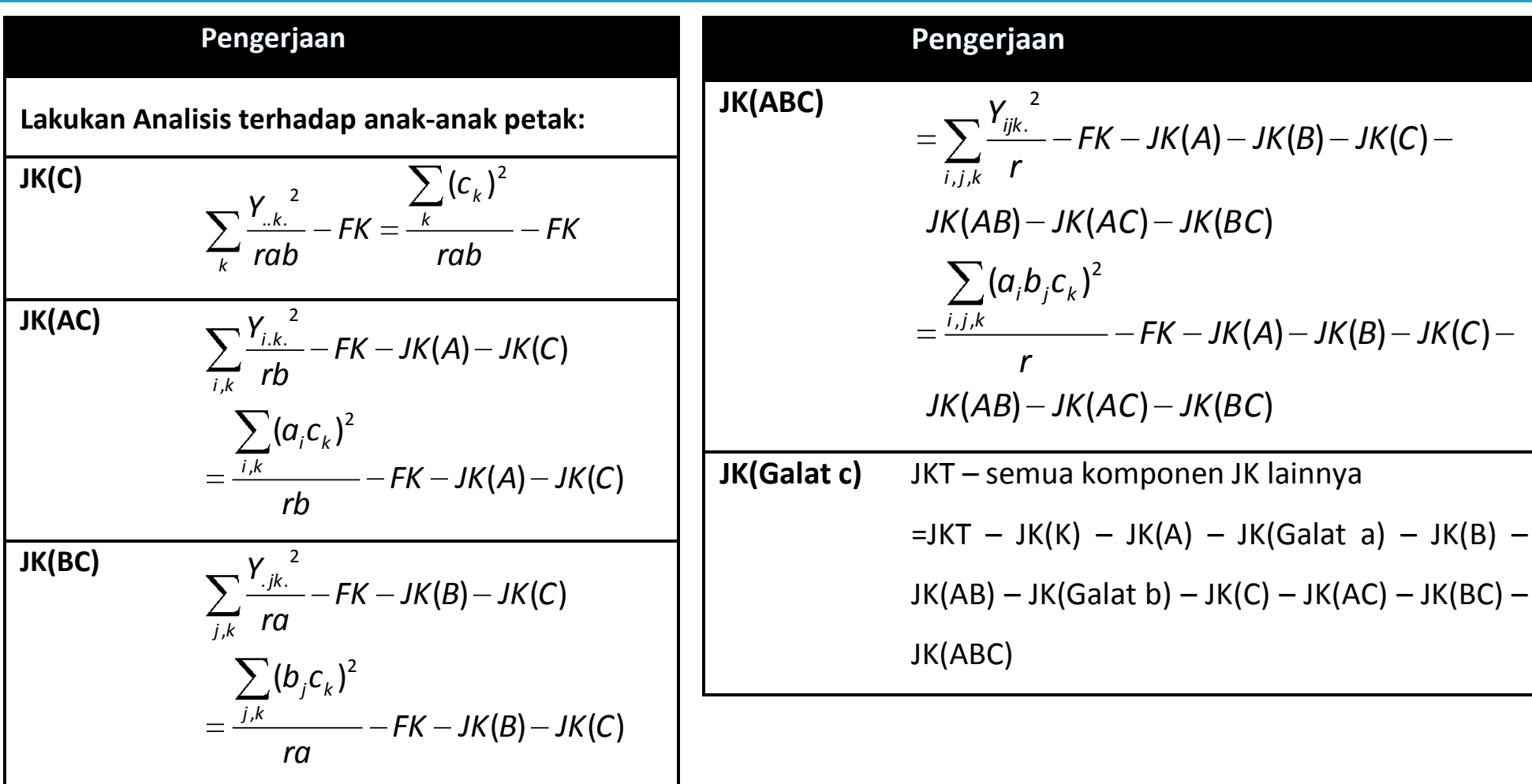

#### Model Linier & Analisis Ragam

[Contoh Penerapan](#page-28-0)

## Tabel analisis ragam RPPT

**19**

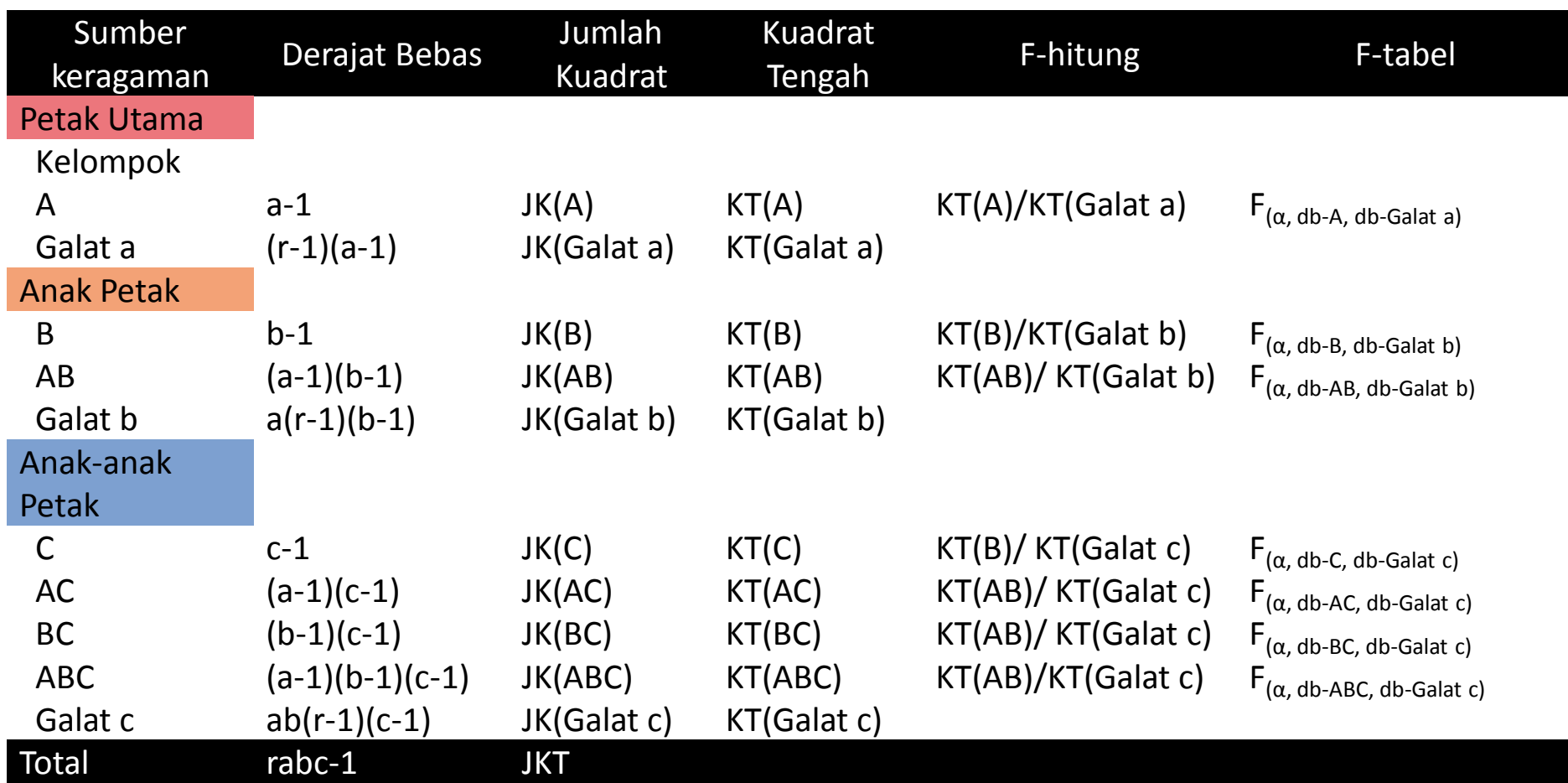

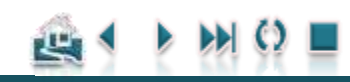

#### Model Linier & Analisis Ragam

## Alur Pengujian

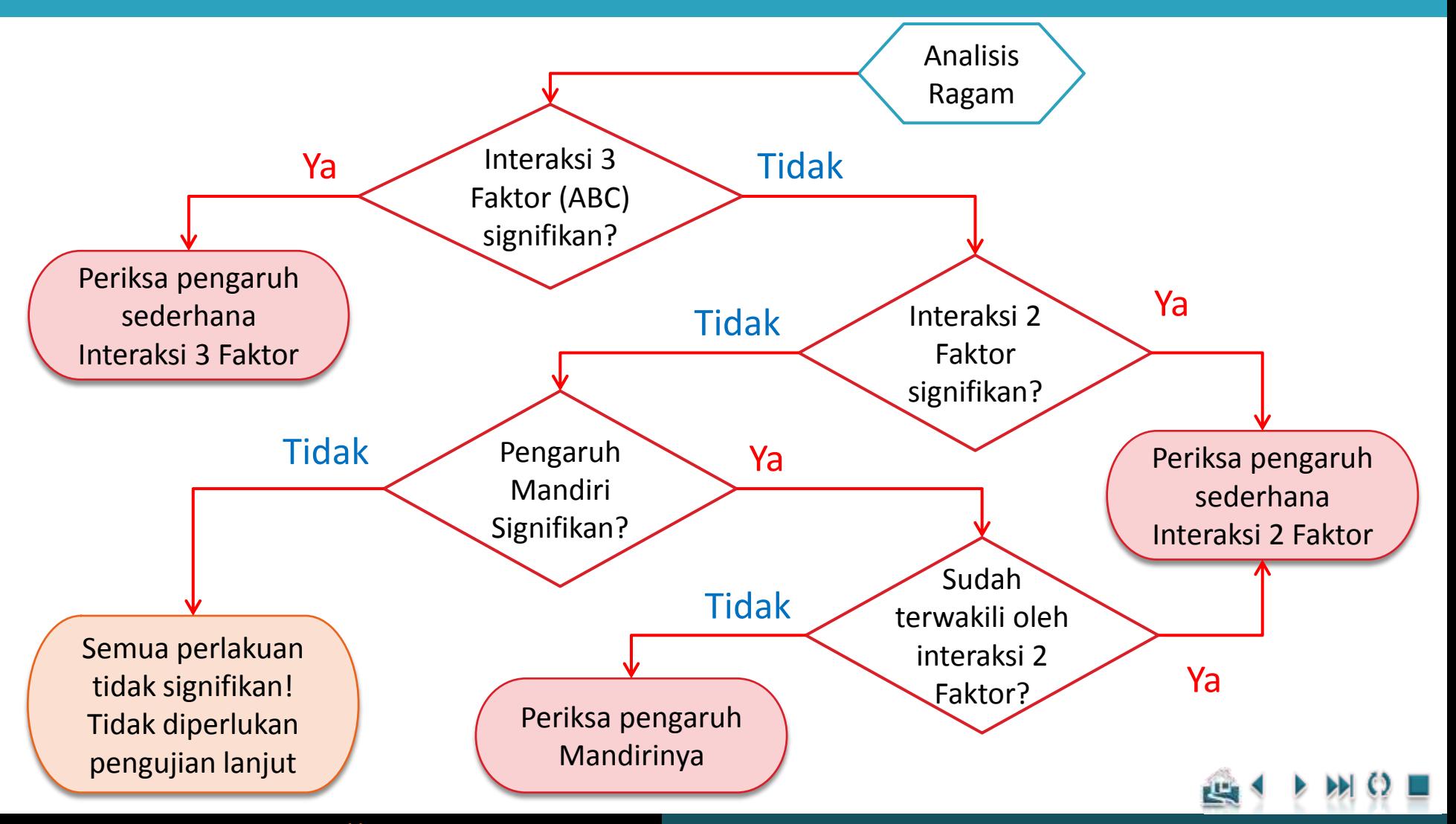

#### Model Linier & Analisis Ragam

## Penjelasan Alur Pengujian

- Apabila pengaruh interaksi ketiga faktor (ABC) signifikan, maka pengujian hipotesis dilakukan terhadap interaksi ketiga faktor tersebut, sedangkan pengaruh lainnya tidak perlu dilakukan.
- Apabila interaksi ketiga faktor tidak siginifikan, selanjutnya periksa apakah interaksi 2 faktor (AB, AC, BC) ada yang signifikan atau tidak.
	- **D** Apabila ada yang signifikan, pengujian hipotesis dilakukan terhadap interaksi kedua faktor yang signifikan tersebut dan abaikan pengujian terhadap pengaruh utamanya/mandirinya.
- $\Box$  Terakhir, apabila tidak ada interaksi yang signifikan, pengujian hipotesis dilakukan terhadap pengaruh mandiri (A, B, atau C) yang signifikan.
- **Sebagai contoh**: **interaksi AB dan AC signifikan**, pengujian hipotesis hanya dilakukan terhadap interaksi tersebut, sedangkan pengaruh mandirinya (A, B, C) tidak diperlukan meskipun signifikan karena sudah terwakili oleh interaksinya.
- Bagaimana seandainya **AB, A, B, C signifikan**  dan yang lainnya tidak signifikan?
	- **Pengujian hanya dilakukan terhadap interaksi AB** dan pengaruh mandiri **C** saja. Pengaruh mandiri A dan B tidak diperlukan, karena pengaruh A akan berbeda tergantung pada taraf dari faktor B dan sebaliknya.
- $\Box$  Dengan demikian, apabila komponen sumber ragam sudah terwakili oleh interaksinya, maka tidak diperlukan pengujian pada komponen sumber ragam tersebut.

![](_page_20_Picture_12.jpeg)

#### Model Linier & Analisis Ragam

## Koefisien Keragaman

 $\frac{1}{2}$ ... (Galat a)  $(a) = \frac{\sqrt{1100} \times 100}{\sqrt{25}} \times 100$ *Y KT Galat a kk a*

$$
kk(b) = \frac{\sqrt{KT(Galat b)}}{\overline{Y}...} \times 100\%
$$

$$
kk(c) = \frac{\sqrt{KT(Galat\ c)}}{\overline{Y}...} \times 100\%
$$

- Nilai kk(a) menunjukkan derajat ketepatan yang berhubungan dengan pengaruh utama dari faktor petak utama,
- $\Box$  Nilai kk(b) menunjukkan derajat ketepatan yang berhubungan dengan pengaruh utama dari faktor anak petak dan interaksinya dengan petak utama, dan
- $\Box$  nilai kk(c) menunjukkan derajat ketepatan yang berhubungan dengan pengaruh utama dari faktor anak-anak petak dan kombinasi dengan faktor lainnya.
- Pada umumnya, koefisien keragaman : petak utama > anak petak > anak-anak petak.

![](_page_21_Picture_11.jpeg)

### Model Linier & Analisis Ragam

## Galat Baku

- - Untuk membandingkan nilai tengah perlakuan, perlu ditentukan terlebih dahulu **galat baku**.
	- Dalam **Split-split Plot** terdapat 12 jenis pembandingan berpasangan yang berbeda sehingga terdapat **12 jenis galat baku**.

![](_page_22_Picture_6.jpeg)

### Model Linier & Analisis Ragam

## Galat Baku - Pengaruh Utama/Mandiri

![](_page_23_Picture_203.jpeg)

![](_page_23_Picture_204.jpeg)

#### **Keterangan:**

- $E<sub>a</sub>$  = Kuadrat Tengah Galat a
- $E<sub>b</sub>$  = Kuadrat Tengah Galat b
- $E_c$  = Kuadrat Tengah Galat c
- r = banyaknya ulangan
- a = taraf petak utama (A)
- $b = \text{taraf}$  anak petak (B)
- $c =$  taraf anak-anak petak  $(C)$

#### Model Linier & Analisis Ragam

## Galat Baku - Pengaruh Interaksi 2 faktor

![](_page_24_Picture_254.jpeg)

**25**

### Model Linier & Analisis Ragam

## Galat Baku - Pengaruh Interaksi 3 faktor

![](_page_25_Picture_207.jpeg)

Keterangan:

- $E<sub>a</sub>$  = Kuadrat Tengah Galat a
- $E<sub>b</sub>$  = Kuadrat Tengah Galat b
- $E_c$  = Kuadrat Tengah Galat c

### Model Linier & Analisis Ragam

## Perhitungan t-tabel terboboti

 $\Box$  Seperti pada Split-plot, terlihat bahwa untuk membandingkan perbedaan rataan perlakuan terdapat perbandingan rataan yang memiliki galat baku dari rataan yang melibatkan lebih dari satu Kuadrat Tengah Galat, sehingga perlu dihitung **t gabungan/terboboti**  agar rasio selisih perlakuan terhadap galat baku mengikuti **sebaran t-student**.

![](_page_26_Picture_4.jpeg)

### Model Linier & Analisis Ragam

## Nilai t-terboboti

![](_page_27_Picture_471.jpeg)

![](_page_27_Picture_472.jpeg)

щ

<span id="page-28-0"></span>![](_page_28_Picture_0.jpeg)

## Contoh Terapan

- Percobaan dibidang pertanian ingin mempelajari pengaruh dari tiga faktor yaitu Pemupukan Nitrogen (A), Manajemen terhadap tanaman (B) dan Jenis Varietas (C) terhadap hasil produksi padi (ton/ha).
	- Faktor **Nitrogen** ditempatkan sebagai **petak utama**
	- **Manajemen** sebagai **anak petak** dan
	- **Varietas** sebagai **anak-anak petak**.

![](_page_29_Picture_6.jpeg)

#### Contoh Terapan

### Contoh Data

![](_page_30_Picture_254.jpeg)

![](_page_30_Picture_5.jpeg)

#### Contoh Terapan

## Contoh Data (lanjutan)

![](_page_31_Picture_248.jpeg)

![](_page_31_Picture_5.jpeg)

#### Contoh Terapan

## Contoh Data (lanjutan)

![](_page_32_Picture_260.jpeg)

![](_page_32_Picture_261.jpeg)

![](_page_32_Picture_6.jpeg)

巴

#### Contoh Terapan

## Perhitungan Analisis Ragam

#### **Langkah 1**: Hitung Faktor Koreksi

$$
FK = \frac{Y....^2}{\text{rabc}} = \frac{(502.221)^2}{3 \times 3 \times 3 \times 3} = 3113.90
$$

**Langkah 2**: Hitung Jumlah Kuadrat Total

$$
JKT = \sum_{i,j,k,l} Y_{ijkl}^2 - FK
$$
  
= (3.320)<sup>2</sup> + (3.864)<sup>2</sup> + ... + (9.320)<sup>2</sup> - 3113.90  
= 189.71

![](_page_33_Picture_8.jpeg)

#### Contoh Terapan

## Perhitungan Analisis Ragam Petak Utama

#### **Langkah 3**: Hitung Jumlah Kuadrat Petak Utama

Data Total Petak Utama (Kelompok x Nitrogen)

![](_page_34_Picture_321.jpeg)

$$
\frac{16\pi}{1000} = \frac{(49.331)^2 + (49.598)^2 + ... + (63.601)^2}{3 \times 3} - 3113.900
$$

 $(a_i r_i)$ 

*i l*

 $a_i r_j$ 

 $\frac{dI}{dt} - FK = \frac{I_1I}{I_1} - FK$ 

2

 $= 37.36$ 

 $(PU) = \sum_{i=1}^{I} \frac{I_{i,1}}{I} - FK = \frac{I_{i}}{I}$ 

*i l*

*Y*  $JK(PU) = \sum \frac{I_{i..l}}{I} - FK = \frac{I_{i..l}}{I}$ 

2

**Langkah 4**: Hitung Jumlah Kuadrat Kelompok

*FK*

$$
JK(K) = \sum_{i} \frac{Y_{i}^{2}}{abc} - FK = \frac{\sum_{i} (r_{i})^{2}}{abc} - FK
$$
  
= 
$$
\frac{(166.583)^{2} + (171.433)^{2} + (164.205)^{2}}{3 \times 3 \times 3} - 3113.90
$$

 $=1.005$ 

#### Contoh Terapan

## Perhitungan Analisis Ragam Petak Utama

**Langkah 5: Hitung Jumlah Kuadrat Faktor A**

$$
JK(A) = \sum_{i} \frac{Y_{i..}}{rbc} - FK = \frac{\sum_{i} (a_i)^2}{rbc} - FK
$$
  
=  $\frac{(145.387)^2 + (167.949)^2 + (188.885)^2}{3 \times 3 \times 3} - 3113.90$   
= 35.055

**Langkah 6: Hitung Jumlah Kuadrat Galat Petak Utama (Galat a)**

$$
\begin{aligned}\n\text{angkah 6: Hitung Jumlah Kuadrat Galat Petak Utama (Galat a)}\\ \nJK(Galata) &= \sum_{i,l} \frac{Y_{i.l}^2}{bc} - FK - JKK - JKA = \frac{\sum_{i,l} (a_i r_i)^2}{bc} - FK - JKK - JKA \\ \n&= JK(PU) - K(K) - JKA \\ \n&= 37.36 - 1.005 - 35.055 \\ \n&= 1.296\n\end{aligned}
$$

#### Contoh Terapan

## Perhitungan Analisis Ragam Anak Petak

Data Total Anak Petak: Kelompok x Nitrogen x Manajemen (KAB)

![](_page_36_Picture_299.jpeg)

$$
=\frac{(14.776)^2+(14.522)^2+...+(23.629)^2}{3}-3113.900
$$
  
= 63.07

![](_page_36_Picture_7.jpeg)

#### Contoh Terapan

## Perhitungan Analisis Ragam Anak Petak

**Langkah 8: Hitung Jumlah Kuadrat Faktor B**

$$
JK(B) = \sum_{j} \frac{Y_{.j..}}{rac} - FK = \frac{\sum_{j} (b_j)^2}{rac} - FK
$$
  
=  $\frac{(152.086)^2 + (163.598)^2 + (186.537)^2}{3 \times 3 \times 3} - 3113.90$   
= 22.785

**Langkah 9: Hitung Jumlah Kuadrat Interaksi AB**

$$
JK(AB) = \sum_{i,j} \frac{Y_{ij}^{2}}{rc} - FK - JKA - JKB
$$
  
=  $\frac{\sum_{i,j} (a_i b_j)^2}{rc} - FK - JKA - JKB$   
=  $\frac{(43.864)^2 + (46.575)^2 + ... + (69.069)^2}{3 \times 3} - 3113.90 - 35.055 - 22.785$   
= 0.162

Data Total Faktor Nitrogen x Manajemen (AB)

![](_page_37_Picture_329.jpeg)

0.162 *.*

#### Contoh Terapan

## Perhitungan Analisis Ragam Anak Petak

**Langkah 10**: Hitung Jumlah Kuadrat Galat Anak Petak (Galat b)

2 771 *.*  $= 63.07 - 1.005 - 35.055 - 1.296 - 22.785 - 0.162$ *JK(Galat b) JK(AP) - JK(K) - JK(A) - JK(Galat a) - JK(B) - JK(AB)* 

![](_page_38_Picture_6.jpeg)

#### Contoh Terapan

## Analisis terhadap Anak-anak Petak:

**Langkah 11:** Hitung Jumlah Kuadrat Faktor C

**Langkah 11:** Hitung Jumlah Kuadrat Faktor C  
\n
$$
JK(C) = \sum_{k} \frac{Y_{..k}^{2}}{rab} - FK = \frac{\sum_{k} (c_{k})^{2}}{rab} - FK
$$
\n
$$
= \frac{(136.005)^{2} + (159.909)^{2} + (206.307)^{2}}{3 \times 3 \times 3} - 3113.90
$$

Tabel Nitrogen x Varietas (AC)

![](_page_39_Picture_370.jpeg)

94 649 *.*

**Langkah 12**: Hitung Jumlah Kuadrat Interaksi AC

$$
JK(AC) = \sum_{i,k} \frac{Y_{i,k}^{2}}{rb} - FK - JK(A) - JK(C)
$$
  
=  $\frac{\sum_{i,k} (a_{i}c_{k})^{2}}{rb} - FK - JK(A) - JK(C)$   
=  $\frac{(40.618)^{2} + (42.873)^{2} + ... + (77.074)^{2}}{3 \times 3} - 3113.90 - 35.055 - 94.649$ 

 $= 3.436$ 

#### Contoh Terapan

#### Tabel Manajemen x Varietas (BC)

![](_page_40_Picture_241.jpeg)

#### **Langkah 13**: Hitung Jumlah Kuadrat Interaksi BC

$$
JK(BC) = \sum_{j,k} \frac{Y_{j,k}^{2}}{ra} - FK - JK(B) - JK(C)
$$
  
= 
$$
\frac{\sum_{j,k} (b_j c_k)^2}{ra} - FK - JK(B) - JK(C)
$$
  
= 
$$
\frac{(40.065)^2 + (43.878)^2 + ... + (77.388)^2}{3 \times 3} - 3113.90 - 22.785 - 94.649
$$
  
= 4.240

![](_page_40_Picture_7.jpeg)

#### Contoh Terapan

**Langkah 14**: Hitung Jumlah Kuadrat Interaksi ABC

$$
JK(ABC) = \sum_{i,j,k} \frac{Y_{ijk}^{2}}{r} - FK - JK(A) - JK(B) - JK(C) - \frac{2}{3} = \frac{12.952}{15.975}
$$
  
\n
$$
JK(AB) - JK(AC) - JK(BC)
$$
\n
$$
= \frac{\sum_{i,j,k} (a_{i}b_{j}c_{k})^{2}}{r} - FK - JK(A) - JK(B) - JK(C) - \frac{3}{2} = \frac{15.678}{15.975}
$$
  
\n
$$
JK(AB) - JK(AC) - JK(BC)
$$
\n
$$
= \frac{(11.691)^{2} + (16.038)^{2} + ... + (27.572)^{2}}{2} - 3113.90 - 35.055 - 22.785 - 94.649
$$

3

#### Tabel Nitrogen x Manajemen x Varietas (ABC)

![](_page_41_Picture_325.jpeg)

 $0.162 - 3.436 - 4.240$ 

 $= 2.363$ 

#### Contoh Terapan

**43**

**Langkah 15**: Hitung Jumlah Kuadrat Galat Anak-anak Petak (Galat c)

*JK(Galat c) JKT semua komponen JK lainnya*

$$
= JKT - JK(K) - JK(A) - JK(Galat a) - JK(B) - JK(AB) - JK(Galat b) - SK(C) - JK(AC) - JK(BC)
$$
  
= 189.709 - 1.005 - 35.055 - 1.296 - 22.785 - 0.162 - 2.771 -  
94.649 - 3.436 - 4.240 - 2.363

21 947 *.*

**Hitung koefisien keragaman:**

$$
kk(a) = \frac{\sqrt{KT(Galat a)}}{\overline{Y}_{...}} \times 100\% = \frac{\sqrt{0.324}}{6.200} \times 100\% \qquad k(k(c) = \frac{\sqrt{KT(Galat c)}}{\overline{Y}_{...}} \times 100\% = \frac{\sqrt{0.6096}}{6.200} \times 100\%
$$
  
= 12.59%

$$
kk(b) = \frac{\sqrt{KT(Galat\ b)}}{\overline{Y}...} \times 100\% = \frac{\sqrt{0.231}}{6.200} \times 100\%
$$
  
= 7.75%

### Contoh Terapan

#### **Langkah 16**: Buat Tabel Analisis Ragam beserta Nilai F-tabelnya

![](_page_43_Picture_287.jpeg)

kk (a) = 9.18 %; kk (b) = 7.75 %; kk (c) = 12.59 %

**Pengaruh interaksi tidak signifikan**, baik interaksi antara ketiga faktor (interaksi ABC) maupun interaksi antara dua faktor (AB, AC, BC).

#### **Pengaruh utama**

**(mandiri)** dari ketiga faktor **signifikan**, sehingga perlu dilakukan pengusutan lebih lanjut terhadap perbedaan di antara taraf rata-rata perlakuan dari ketiga Faktor tersebut.

### Contoh Terapan

## Perbandingan Rataan Faktor Nitrogen (A):

**Berikut adalah langkah pengujian Uji Lanjut dengan menggunakan LSD**

Tentukan nilai t-student pada taraf nyata  $\alpha$  =5% dengan derajat bebas galat  $a = 4$ :  $t_{(0.05/2; 4)} = 2.776$ 

#### Hitung nilai LSD:

0.430 kg *rbc KT Galat a t*  $LSD = t_{0.05/2;4} \cdot S_{\bar{Y}}$  $2.776 \times \sqrt{\frac{2(0.32399)}{2.229}} = 2.776 \times 0.15492$ (Galat a)  $.05/2;$  $3 \times 3 \times 3$ 2  $_{0.05/2;4} \cdot \sqrt{2}$ 

Bandingkan selisih rata-rata perlakuan dengan nilai LSD = 0.430 kg. Nyatakan berbeda apabila selisih rata-ratanya lebih besar dibandingkan dengan nilai LSD

![](_page_44_Picture_231.jpeg)

![](_page_44_Picture_232.jpeg)

![](_page_44_Picture_11.jpeg)

Cara pemberian notasi bisa dilihat pada pembahasan perbandingan rata-rata perlakuan

ŢU.

### Contoh Terapan

## Perbandingan Rataan Faktor Manajemen (B):

**Berikut adalah langkah pengujian Uji Lanjut dengan menggunakan LSD**

Tentukan nilai t-student pada taraf nyata  $α = 5%$  dengan derajat bebas galat  $b = 12$ :  $t_{(0.05/2; 12)} = 2.179$ 

#### Hitung nilai LSD:

*kg* 0.285 *rac KT Galat b t*  $LSD = t_{0.05/2;12} \cdot S_{\bar{Y}}$  $2.179 \times \sqrt{\frac{2(0.23094)}{2.232}} = 2.179 \times 0.13079$ (Galat b)  $.05/2;$  $3 \times 3 \times 3$ 2  $_{0.05/2;12} \cdot \sqrt{2}$ 

Bandingkan selisih rata-rata perlakuan dengan nilai LSD = 0.285 kg. Nyatakan berbeda apabila selisih rata-ratanya lebih besar dibandingkan dengan nilai LSD.

![](_page_45_Picture_218.jpeg)

![](_page_45_Picture_10.jpeg)

### Contoh Terapan

## Perbandingan Rataan Faktor Varietas (C):

**Berikut adalah langkah pengujian Uji Lanjut dengan menggunakan LSD**

Tentukan nilai t-student pada taraf nyata  $α = 5%$  dengan derajat bebas galat  $c = 36$ :  $t_{(0.05/2; 36)} = 2.0281$ 

#### Hitung nilai LSD:

*kg* 0.4310 *rab KT Galat c t*  $LSD = t_{0.05/2;36} \cdot S_{\bar{Y}}$  $2.0281 \times \sqrt{\frac{2(0.60965)}{2.222}} = 2.0281 \times 0.2125$ (Galat c)  $.05/2;$  $3 \times 3 \times 3$ 2  $_{0.05/2;36} \cdot \sqrt{2}$ 

Bandingkan selisih rata-rata perlakuan dengan nilai LSD = 0.4310 kg. Nyatakan berbeda apabila selisih rata-ratanya lebih besar dibandingkan dengan nilai LSD.

![](_page_46_Picture_216.jpeg)

![](_page_46_Picture_10.jpeg)